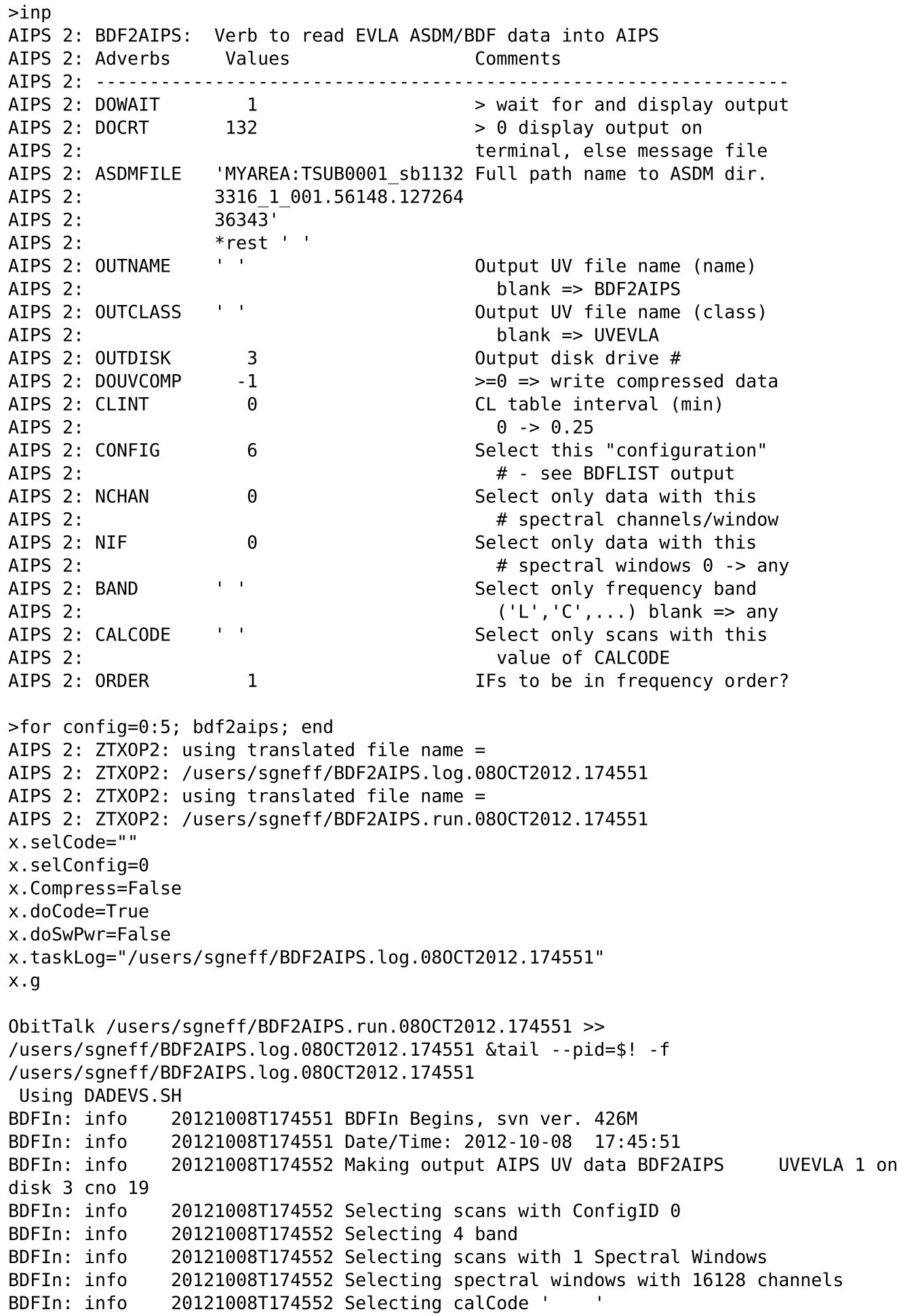

2012-10-08 bdf2aips\_problem.txt 2 BDFIn: info 20121008T174552 Selecting 1 spectral windows (IFs) BDFIn: info 20121008T174552 Scan 001 sub 001 1331+305=3C286 time 00/03:03:17.1 ! 00/03:06:15.6 BDFIn: info 20121008T174559 Scan 012 sub 001 CygA time 00/03:50:08.4 ! 00/03:53:07.9 BDFIn: info 20121008T174606 Scan 014 sub 001 blankCyg time 00/03:58:07.1 ! 00/04:03:06.2 BDFIn: info 20121008T174616 Wrote 13510 visibilities, drop 3416 all zero BDFIn: info 20121008T174616 Copied calDevice table 25 rows BDFIn: info 20121008T174618 Copied SysPower table 7344 rows 20121008T174618 Dropped SysPower table 141178 rows not in scan BDFIn: info 20121008T174618 Generated GC table 1 BDFIn: info 20121008T174618 Extending online flags by 4.5 sec. on each end BDFIn: info 20121008T174618 Copied 109 flag records BDFIn: info 20121008T174618 Copied WEATHER table BDFIn: info 20121008T174618 Flagged 0 online cal only scans BDFIn: info 20121008T174618 Creating CL Table BDFIn: info 20121008T174618 BDFIn Ends, svn ver. 426M BDFIn: info 20121008T174618 Date/Time: 2012-10-08 17:46:18 BDFIn: info 20121008T174618 BDFIn Runtime = 27 sec. CPU usage = 20.124 sec. Obit: info 20121008T174551 ObitPython Begins, svn ver. 426M Obit: info 20121008T174551 Date/Time: 2012-10-08 17:45:51 AIPS 2: ZTXOP2: using translated file name = AIPS 2: ZTXOP2: /users/sgneff/BDF2AIPS.log.08OCT2012.174619 AIPS 2: ZTXOP2: using translated file name = AIPS 2: ZTXOP2: /users/sgneff/BDF2AIPS.run.08OCT2012.174619 x.selCode="" x.selConfig=1 x.Compress=False x.doCode=True x.doSwPwr=False x.taskLog="/users/sgneff/BDF2AIPS.log.08OCT2012.174619" x.g ObitTalk /users/sgneff/BDF2AIPS.run.08OCT2012.174619 >> /users/sqneff/BDF2AIPS.log.080CT2012.174619 &tail --pid=\$! -f /users/sgneff/BDF2AIPS.log.08OCT2012.174619 Using DADEVS.SH BDFIn: info 20121008T174619 BDFIn Begins, svn ver. 426M 20121008T174619 Date/Time: 2012-10-08 17:46:19 BDFIn: info 20121008T174620 Making output AIPS UV data BDF2AIPS UVEVLA 2 on disk 3 cno 20 BDFIn: info 20121008T174620 Selecting scans with ConfigID 1 BDFIn: info 20121008T174620 Selecting 4 band BDFIn: info 20121008T174620 Selecting scans with 4 Spectral Windows BDFIn: info 20121008T174620 Selecting spectral windows with 512 channels BDFIn: info 20121008T174620 Selecting calCode ' ' BDFIn: info 20121008T174620 Selecting 1 spectral windows (IFs) BDFIn: info 20121008T174620 Scan 002 sub 001 1331+305=3C286 time 00/03:06:15.6 ! 00/03:09:15.1 BDFIn: info 20121008T174626 Scan 003 sub 001 3C286 time 00/03:09:15.1 ! 00/03:14:14.3 BDFIn: info 20121008T174634 Scan 004 sub 001 3C286 time 00/03:14:14.3 ! 00/03:17:13.8 BDFIn: info 20121008T174640 Scan 005 sub 001 VirA time 00/03:17:13.8 ! 00/03:22:13.0 BDFIn: info 20121008T174649 Scan 006 sub 001 VirA time 00/03:22:13.0 !

file:///users/sgneff/Desktop/bdf2aips\_problem.txt

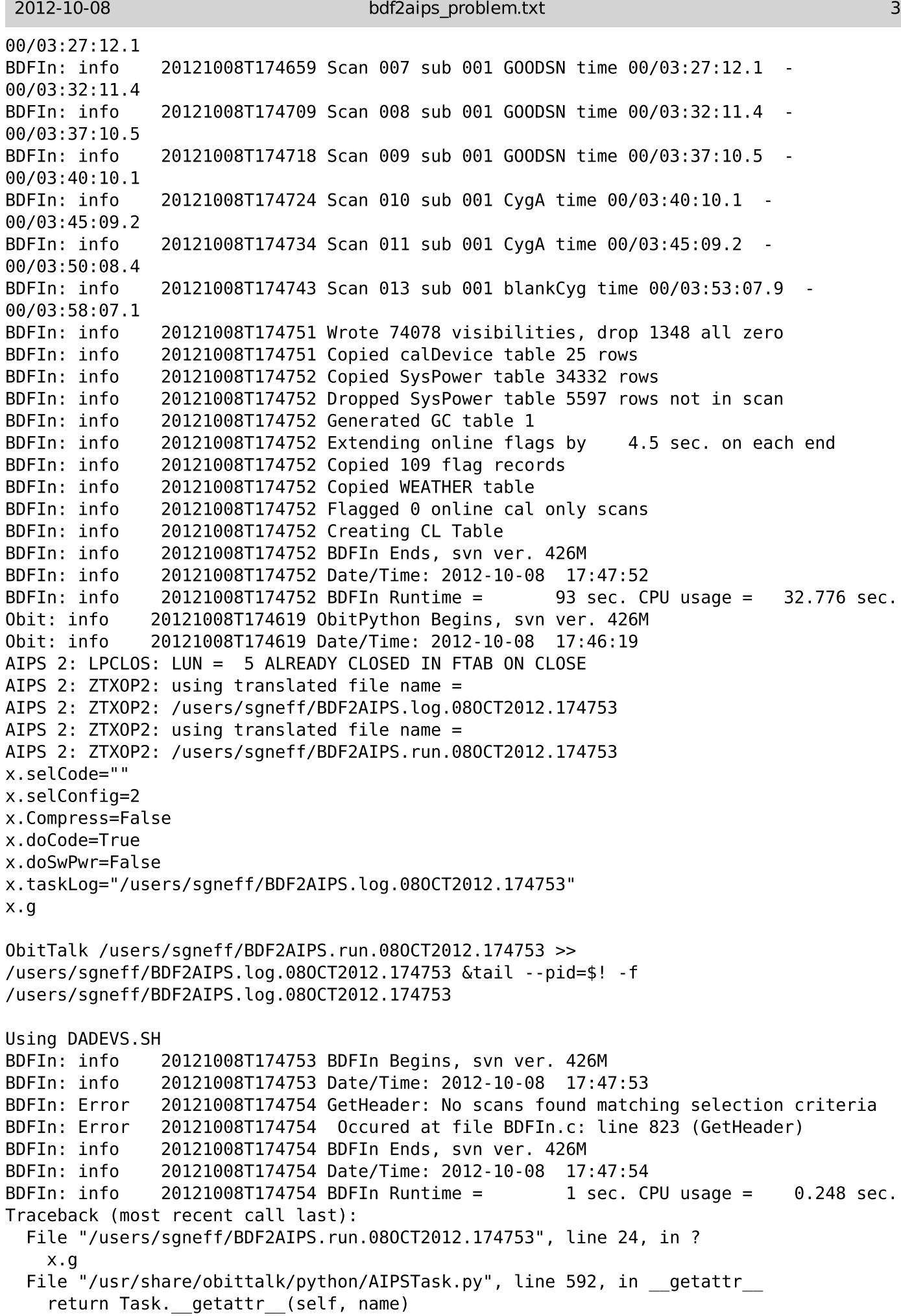

```
File "/usr/share/obittalk/python/Task.py", line 283, in __getattr_
     return self.go()
   File "/usr/share/obittalk/python/ObitTask.py", line 227, in go
     self.wait(proxy, tid)
   File "/usr/share/obittalk/python/AIPSTask.py", line 484, in wait
    output dict = inst.wait(tid) File "/usr/share/obittalk/python/Proxy/ObitTask.py", line 635, in wait
     raise RuntimeError, msg
RuntimeError: Task 'BDFIn' returns '1'
Obit: info 20121008T174753 ObitPython Begins, svn ver. 426M
              20121008T174753 Date/Time: 2012-10-08 17:47:53
AIPS 2: LPCLOS: LUN = 5 ALREADY CLOSED IN FTAB ON CLOSE
AIPS 2: ZTXOP2: using translated file name =
AIPS 2: ZTXOP2: /users/sgneff/BDF2AIPS.log.08OCT2012.174756
AIPS 2: ZTXOP2: using translated file name =
AIPS 2: ZTXOP2: /users/sgneff/BDF2AIPS.run.08OCT2012.174756
x.selCode=""
x.selConfig=3
x.Compress=False
x.doCode=True
x.doSwPwr=False
x.taskLog="/users/sgneff/BDF2AIPS.log.08OCT2012.174756"
x.g
ObitTalk /users/sgneff/BDF2AIPS.run.08OCT2012.174756 >> 
/users/sgneff/BDF2AIPS.log.080CT2012.174756 &tail --pid=$! -f
/users/sgneff/BDF2AIPS.log.08OCT2012.174756
Traceback (most recent call last):
   File "/users/sgneff/BDF2AIPS.run.08OCT2012.174756", line 24, in ?
     x.g
  File "/usr/share/obittalk/python/AIPSTask.py", line 592, in getattr
    return Task. getattr (self, name)
  File "/usr/share/obittalk/python/Task.py", line 283, in getattr
     return self.go()
   File "/usr/share/obittalk/python/ObitTask.py", line 227, in go
     self.wait(proxy, tid)
   File "/usr/share/obittalk/python/AIPSTask.py", line 484, in wait
    output dict = inst.wait(tid) File "/usr/share/obittalk/python/Proxy/ObitTask.py", line 635, in wait
     raise RuntimeError, msg
RuntimeError: Task 'BDFIn' returns '1'
Using DADEVS.SH
BDFIn: info 20121008T174756 BDFIn Begins, svn ver. 426M
               20121008T174756 Date/Time: 2012-10-08 17:47:56
BDFIn: Error 20121008T174756 GetHeader: No scans found matching selection criteria
BDFIn: Error 20121008T174756 Occured at file BDFIn.c: line 823 (GetHeader)
BDFIn: info 20121008T174756 BDFIn Ends, svn ver. 426M
BDFIn: info  20121008T174756 Date/Time: 2012-10-08 17:47:56
BDFIn: info 20121008T174756 BDFIn Runtime = \qquad 0 sec. CPU usage = 0.195 sec.
Obit: info 20121008T174756 ObitPython Begins, svn ver. 426M
Obit: info  20121008T174756 Date/Time: 2012-10-08 17:47:56
AIPS 2: LPCLOS: LUN = 5 ALREADY CLOSED IN FTAB ON CLOSE
AIPS 2: ZTXOP2: using translated file name =
AIPS 2: ZTXOP2: /users/sgneff/BDF2AIPS.log.08OCT2012.174757
AIPS 2: ZTXOP2: using translated file name =
AIPS 2: ZTXOP2: /users/sgneff/BDF2AIPS.run.08OCT2012.174757
x.selCode=""
x.selConfig=4
```

```
x.Compress=False
x.doCode=True
x.doSwPwr=False
x.taskLog="/users/sgneff/BDF2AIPS.log.08OCT2012.174757"
x.g
ObitTalk /users/sgneff/BDF2AIPS.run.08OCT2012.174757 >> 
/users/sqneff/BDF2AIPS.log.080CT2012.174757 &tail --pid=$! -f
/users/sgneff/BDF2AIPS.log.08OCT2012.174757
Traceback (most recent call last):
   File "/users/sgneff/BDF2AIPS.run.08OCT2012.174757", line 24, in ?
     x.g
  File "/usr/share/obittalk/python/AIPSTask.py", line 592, in __getattr
    return Task. getattr (self, name)
  File "/usr/share/obittalk/python/Task.py", line 283, in getattr
     return self.go()
   File "/usr/share/obittalk/python/ObitTask.py", line 227, in go
     self.wait(proxy, tid)
   File "/usr/share/obittalk/python/AIPSTask.py", line 484, in wait
    output dict = inst.wait(tid) File "/usr/share/obittalk/python/Proxy/ObitTask.py", line 635, in wait
     raise RuntimeError, msg
RuntimeError: Task 'BDFIn' returns '1'
Using DADEVS.SH
BDFIn: info 20121008T174757 BDFIn Begins, svn ver. 426M
BDFIn: info  20121008T174757 Date/Time: 2012-10-08 17:47:57
BDFIn: Error 20121008T174757 GetHeader: No scans found matching selection criteria
BDFIn: Error 20121008T174757 Occured at file BDFIn.c: line 823 (GetHeader)
BDFIn: info 20121008T174757 BDFIn Ends, svn ver. 426M
BDFIn: info  20121008T174757 Date/Time: 2012-10-08 17:47:57
BDFIn: info 20121008T174757 BDFIn Runtime = \qquad 0 sec. CPU usage = \qquad 0.196 sec.<br>Obit: info 20121008T174757 ObitPython Begins, svn ver. 426M
              20121008T174757 ObitPython Begins, svn ver. 426M
Obit: info  20121008T174757 Date/Time: 2012-10-08 17:47:57
AIPS 2: LPCLOS: LUN = 5 ALREADY CLOSED IN FTAB ON CLOSE
AIPS 2: ZTXOP2: using translated file name =
AIPS 2: ZTXOP2: /users/sgneff/BDF2AIPS.log.08OCT2012.174758
  AIPS 2: ZTXOP2: using translated file name =
AIPS 2: ZTXOP2: /users/sgneff/BDF2AIPS.run.08OCT2012.174758
x.selCode=""
x.selConfig=5
x.Compress=False
x.doCode=True
x.doSwPwr=False
x.taskLog="/users/sgneff/BDF2AIPS.log.08OCT2012.174758"
x.g
ObitTalk /users/sgneff/BDF2AIPS.run.08OCT2012.174758 >> 
/users/sgneff/BDF2AIPS.log.080CT2012.174758 &tail --pid=$! -f
/users/sgneff/BDF2AIPS.log.08OCT2012.174758
Traceback (most recent call last):
   File "/users/sgneff/BDF2AIPS.run.08OCT2012.174758", line 24, in ?
     x.g
  File "/usr/share/obittalk/python/AIPSTask.py", line 592, in getattr
    return Task. getattr (self, name)
  File "/usr/share/obittalk/python/Task.py", line 283, in __getattr_
     return self.go()
```

```
 File "/usr/share/obittalk/python/ObitTask.py", line 227, in go
     self.wait(proxy, tid)
   File "/usr/share/obittalk/python/AIPSTask.py", line 484, in wait
    output dict = inst.wait(tid) File "/usr/share/obittalk/python/Proxy/ObitTask.py", line 635, in wait
      raise RuntimeError, msg
RuntimeError: Task 'BDFIn' returns '1'
Using DADEVS.SH<br>BDFIn: info
                 20121008T174758 BDFIn Begins, svn ver. 426M
BDFIn: info  20121008T174758 Date/Time: 2012-10-08 17:47:58<br>BDFIn: Error  20121008T174758 GetHeader: No scans found match
                 20121008T174758 GetHeader: No scans found matching selection criteria
BDFIn: Error 20121008T174758 Occured at file BDFIn.c: line 823 (GetHeader)
BDFIn: info 20121008T174758 BDFIn Ends, svn ver. 426M
BDFIn: info  20121008T174758 Date/Time: 2012-10-08 17:47:58<br>BDFIn: info  20121008T174758 BDFIn Runtime =  0 sec. C
BDFIn: info 20121008T174758 BDFIn Runtime = 0 sec. CPU usage = 0.194 sec. 0bit: info 20121008T174758 ObitPython Begins, svn ver. 426M
                20121008T174758 ObitPython Begins, svn ver. 426M
Obit: info  20121008T174758 Date/Time: 2012-10-08 17:47:58
AIPS 2: LPCLOS: LUN = 5 ALREADY CLOSED IN FTAB ON CLOSE
>
```